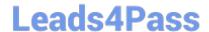

# C2010-501<sup>Q&As</sup>

IBM Maximo Asset Management V7.5 Infrastructure Implementation

## Pass IBM C2010-501 Exam with 100% Guarantee

Free Download Real Questions & Answers PDF and VCE file from:

https://www.leads4pass.com/c2010-501.html

100% Passing Guarantee 100% Money Back Assurance

Following Questions and Answers are all new published by IBM Official Exam Center

- Instant Download After Purchase
- 100% Money Back Guarantee
- 365 Days Free Update
- 800,000+ Satisfied Customers

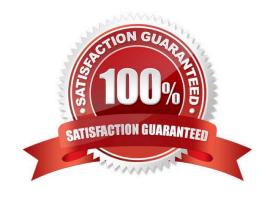

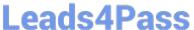

#### **QUESTION 1**

What is the IBM Maximo Asset Management (Maximo) deployment engine?

- A. A mechanism to deploy a Maximo environment.
- B. A mechanism to launch the install and deploy the Maximo environment.
- C. A database containing information regarding all deployed Maximo environments.
- D. A database containing information about products installed in the Maximo environment.

Correct Answer: D

#### **QUESTION 2**

What are gencon and optthruput?

- A. Methods used to optimize garbage collection.
- B. Parameters to use when running the Integrity Checker to display a console and add additional data checks.
- C. Parameters to add for silent installation scripts to generate default users and optimize EAR deployment speed.
- D. Warning messages found in the IBM Maximo Asset Management log for cron task generation and Integration Framework throughput.

Correct Answer: A

#### **QUESTION 3**

The configuration of the IBM Maximo Asset Management v7.5 application server security requires which two files to be configured? (Choose two.)

- A. ibm\SMP\maximo\applications\maximo\META-INF\application.xml
- B. ibm\SMP\maximo\applications\maximo\META-INF\deployment-application.xml
- C. ibm\SMP\maximo\applications\maximo\mboweb\webmodule\WEB-INF\web.xml
- D. ibm\SMP\maximo\applications\maximo\mboejb\ejbmodule\META-INF\ejb-jar.xml
- E. ibm\SMP\maximo\applications\maximo\maximouiweb\webmodule\WEB-INF\web.xml

Correct Answer: CE

## **QUESTION 4**

What are two ways to change the default search method of IBM Maximo Asset Management (Maximo) fields? (Choose

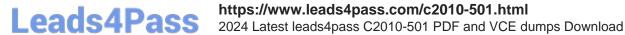

two.)

- A. create a trigger on the database column
- B. use the Database Configuration application
- C. create a constraint on the database column
- D. perform mass updates of the maxattribute tables
- E. configure the defaults during the Maximo installation

Correct Answer: BD

### **QUESTION 5**

In which case would indexing a table fail to fix an inefficient query?

- A. When the WHERE clause is used on a Long Description.
- B. When the WHERE clause has more than eight nested queries.
- C. When the WHERE clause includes a leading wildcard character.
- D. When the WHERE clause is used in Maximo Integration Framework.

Correct Answer: C

C2010-501 VCE Dumps

C2010-501 Study Guide

C2010-501 Braindumps